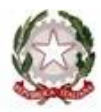

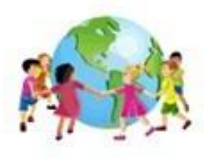

#### **ISTITUTO COMPRENSIVO**

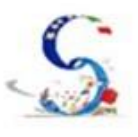

EL/7 C.D. MONTELLO - S.M. SANTOMAURO

Via Vassallo, 16 - 70125 Bari - Segreteria Tel. 080/5013617 - Presidenza- Tel/Fax 080/5019000 Via G. Bartolo, 8 - 70124 Bari - Presidenza Tel. 080 504 6347 fax 080 504 6347 Con l'Europa, investiamo nel vostro futuro

# **NORME PER UN BUON USO DELLE APPARECCHIATURE MULTIMEDIALI A.S. 2017-2018**

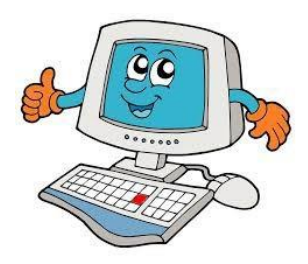

# **PREMESSA**

Il presente regolamento deve essere un punto di riferimento, per i docenti e gli alunni dell'Istituto, per un corretto utilizzo delle apparecchiature multimediali. È un **diritto** di tutti i componenti dell'Istituto utilizzarle per l'arricchimento dell'offerta formativa ma anche un **dovere** di tutti rispettarle e mantenerle efficienti.

Considerato che la rete d'istituto è ancora in fase organizzativa, le norme qui di seguito saranno valide fino all'emanazione di un nuovo regolamento che includerà le regole per la navigazione attraverso la rete stessa e che verrà pubblicato sul sito della scuola nella sezione dedicata.

# **NORME PER L'ACCESSO**

L'accesso ai laboratori avviene nel rispetto del quadro orario concordato all'inizio dell'anno, specificando sull'apposito registro delle presenze i seguenti dati: **data, classe, orario di utilizzo, pc utilizzato, docente responsabile, attività svolta.** 

I docenti senza la classe possono accedere al laboratorio, se non impegnato. E' comunque obbligatorio apporre la firma di presenza sull'apposito registro per il tempo di permanenza.

#### **NORME PER L'USO**

#### **Compiti dei docenti**

- **1.** Il docente accompagnatore è responsabile delle apparecchiature per cui è tenuto alla sorveglianza delle attività della classe e al controllo del corretto spegnimento delle apparecchiature al termine delle attività.
- **2. E' assolutamente vietato installare software** di qualsivoglia natura: qualora ciò sia indispensabile, ci si rivolgerà al responsabile dei laboratori.
- **3. E' vietato manomettere o intervenire in qualsiasi modo sulle apparecchiature.** In caso si manifestino o si riscontrino problemi di malfunzionamento, spegnere l'apparecchiatura e annotare il guasto sull'apposito registro cartaceo e/o online.
- **4.** E' vietato staccare e spostare prolunghe, ciabatte elettriche, e altri dispositivi (cuffie, casse, mouse ecc.);
- **5. E' vietato salvare file nella cartella documenti e soprattutto sul desktop**. Ciascun docente avrà cura di cancellare eventuali file salvati momentaneamente sul PC alla fine della sessione di lavoro e di archiviarli su memorie di massa personali (es. su pen-drive o hard disk esterni).
- **6.** E' necessario prima dell'utilizzo di qualsiasi supporto esterno **eseguire la scansione** degli stessi in quanto possono essere veicolo di virus.
- **7.** Nel caso si verifichi un allarme virus, si interromperanno immediatamente le attività sulla macchina interessata, rimuovendo tempestivamente i supporti dati eventualmente inseriti e comunicando l'accaduto al responsabile dei laboratori.
- **8.** Non modificare le impostazioni (salvaschermo, sfondo, colori, risoluzioni, suoni, pagina iniziale di internet …)
- **9.** L'accesso alla rete Internet è consentito al personale docente solo ad esclusivo uso didattico e/o di formazione.
- **10. E' assolutamente vietato l'uso di internet agli alunni** se non per ricerche o lavori programmati dal docente e in sua vigile e costante presenza.
- **11. L'uso della stampante è sottoposto alla regola del buon senso**:
	- Apporre sul registro delle presenze il numero di stampe effettuate.
	- Non lasciare code di stampa, se accade toglierle o avvertire il responsabile o lasciare una comunicazione.
	- Usare stampa in bozza quando non serve una copia di qualità.
	- Prestare la massima attenzione e sorveglianza sugli alunni anche durante l'uso delle stampanti in rete.
- **12.** Dopo l'uso dell'Auditorium, spegnere tutto (pc, videoproiettore e ciabatte elettriche) prima di andar via.
- **13.** Utilizzare il modulo online per la segnalazione guasti apparecchiature multimediali.
- **14.** Nelle classi in cui sono posizionate le LIM, spegnere sia il computer sia il proiettore prima di chiudere la cassetta di sicurezza.

### **Compiti degli alunni**

- **1.** In nessun caso è consentito l'accesso degli alunni al laboratorio senza l'accompagnamento dell'insegnante.
- **2.** Gli alunni possono portare nel laboratorio soltanto il materiale necessario per lo svolgimento della lezione.
- **3.** Gli alunni non devono far uso di cibo o bevande durante il lavoro ai computer.
- **4.** Gli alunni sono autorizzati all'accesso ad Internet solo in presenza di un docente e per scopi esclusivamente didattici.
- **5.** E' assolutamente vietato svolgere giochi non didattici e non autorizzati dall'Insegnante in rete internet.
- **6.** Prima di uscire dal laboratorio, gli alunni insieme ai loro docenti, avranno cura di rimettere al loro posto tastiere, mouse, cuffie e, in particolare, le sedie.
- **7.** E' buona norma lasciare il laboratorio pulito e controllare che non vi siano cartacce o rifiuti sul pavimento.

# **Compiti del docente funzione strumentale e/o referente**

Egli ha il compito di:

- **1.** Istruire i docenti circa le procedure d'impiego delle apparecchiature.
- **2.** Vigilare, compatibilmente con il proprio orario di servizio, sul corretto funzionamento delle attrezzature presenti nel laboratorio.
- **3.** Verificare la compilazione del registro delle presenze.
- **4.** Verificare le eventuali segnalazioni dei problemi sull'apposito registro online.
- **5.** Quando richiesto e in orario compatibile con le esigenze didattiche, assistere i docenti nell'utilizzo delle attrezzature.
- **6.** In caso di problemi, intervenire presso il dirigente amministrativo per l'affidamento e la riparazione ad una ditta designata.

Si ricorda che il responsabile del laboratorio, non essendo un tecnico, ha la funzione di supervisione, coordinamento e verifica della corretta applicazione di quanto indicato nel presente regolamento, riferendo le eventuali anomalie riscontrate al Dirigente scolastico.

> Il Dirigente scolastico  *Dott.sa Anna Lia Minoia*